### ORCID IN PUBLISHING WORKFLOWS

GABRIELA MEJIAS

28 SEPTEMBER 2018

ORCİD

Connecting Research<br>and Researchers

*ORCID Engagement Lead, Europe g.mejias@orcid.org | https://orcid.org/0000-0002-1598-7181*

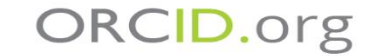

# ORCID'S VISION IS A WORLD WHERE ALL WHO PARTICIPATE IN RESEARCH, SCHOLARSHIP, AND INNOVATION ARE UNIQUELY IDENTIFIED AND CONNECTED TO THEIR

CONTRIBUTIONS AND AFFILIATIONS ACROSS TIME,

DISCIPLINES, AND BORDERS.

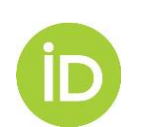

TOGETHER, WE CAN MAKE OUR VISION A REALITY!

# **WHAT IS ORCID?**

• Open, not-for-profit organization

➢run by & for the research community

• Provider of unique researcher identifiers: ORCID iDs

➢reliably & clearly connect researchers with contributions & affiliations

• Integration point for ORCID iDs

➢100s of systems integrated: grant applications, manuscript submission, CRIS, repositories, & more!

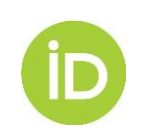

# **ORCID BY THE NUMBERS**

**918** members from 43 countries

**+560** member integrations **+5** active researcheridentifiers **million <sup>+</sup>2** records withconnected **million** information

**+60** publishers signed open letter

**+13** unique DOIs **million**

24077 **iDs with .ua email addresses** 

## Consortia in

- Italy
- France
- Germany
- Portugal
- Belgium
- Netherlands
- UK
- Finland
	- Sweden
- Norway
- United States
- Canada
- Brazil
- South Africa
- Taiwan
- Australia
- New Zealand
- Israel

### https://orcid.org/statistics

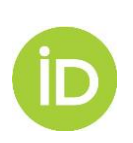

# **WHY ORCID?**

- Solves the name ambiguity issue
- Connects researchers with their contributions & affiliations
- Provides open tools (API) to enable transparent & trustworthy connections between organizations & researchers
- Researcher control & consent

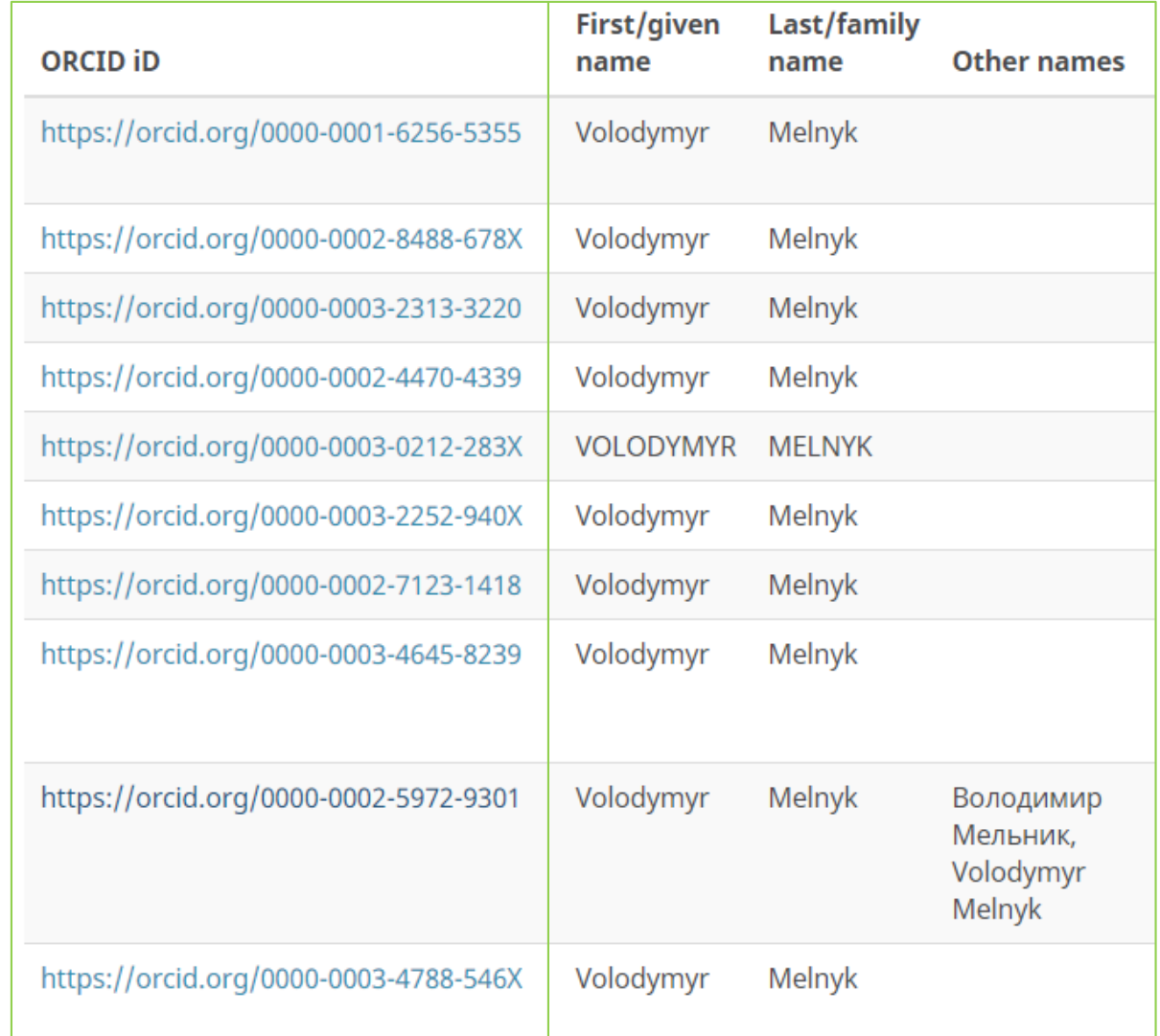

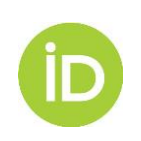

## **THE ORCID API**

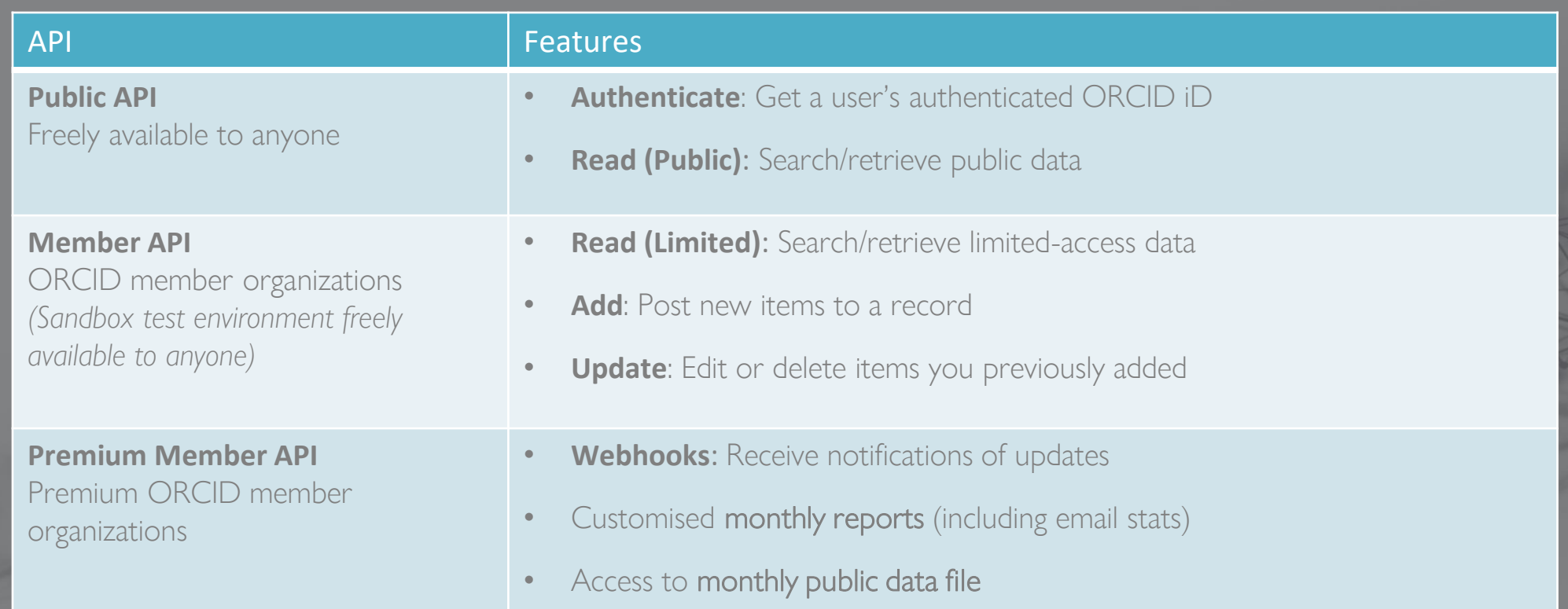

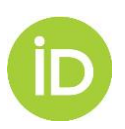

# Registering

- 1. Registering for an iD
	- Self-registration only

Create or Connect your ORCID ID

- From another site
- Less than 30 seconds
- Duplicate filters
- Unique email
- Name check

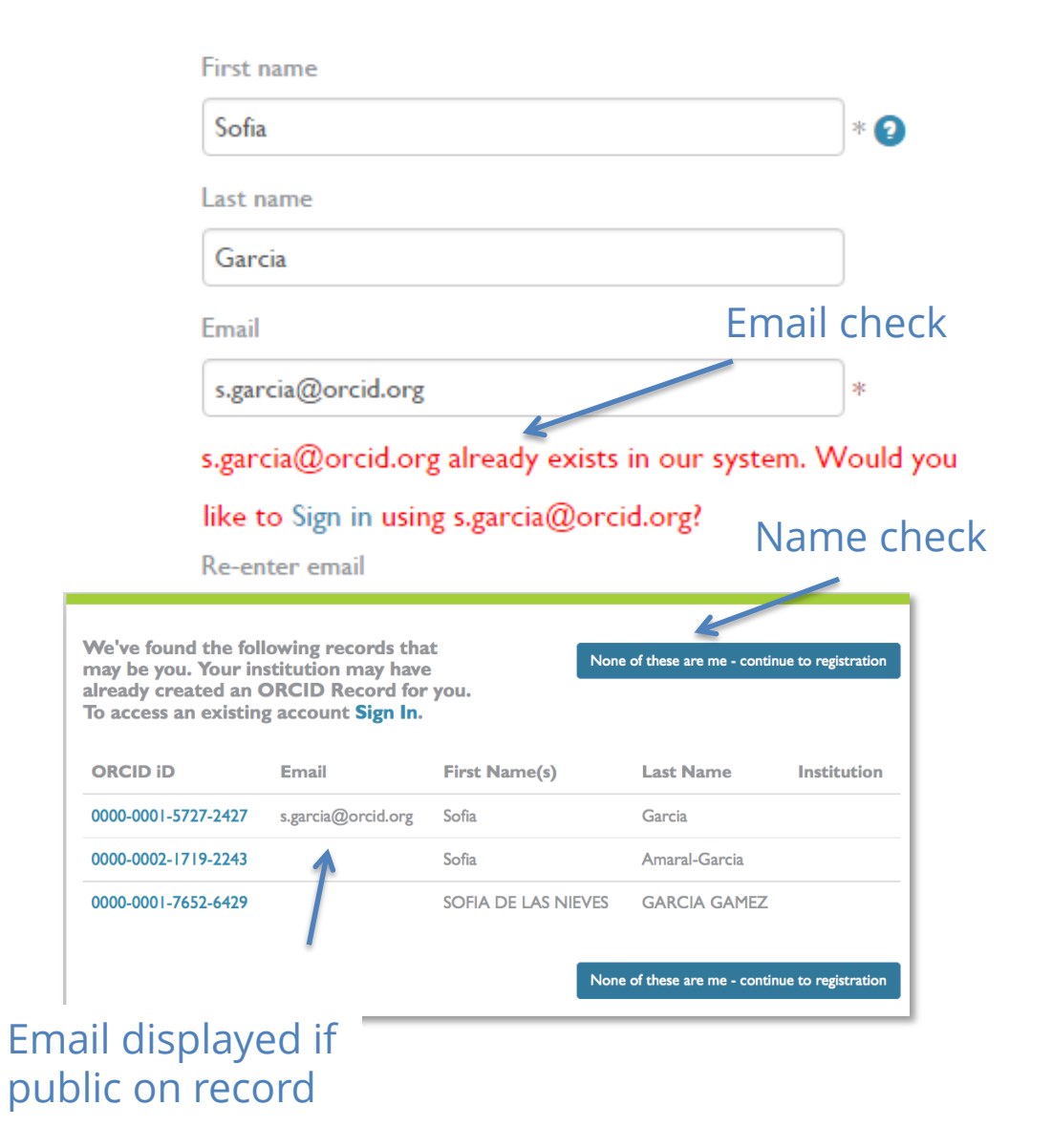

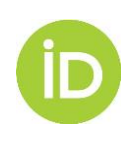

# Using the iD

## 2. Using the iD

- Provide an authenticated iD as well as a name
- Grant permission to read / write to the ORCID record (trusted parties)
- Sign into sites with ORCID account

#### ORCID **ORCID Staff Testing** Account https://qa.orcid.org/0000-0003-3321-7989 v (Not You?) Liz QA App <sup>O</sup> has asked for the following access to your ORCID Record  $\bullet$   $\circ$ Add or update your biographical information Add or update your research activities Read your limited-access information This application will not be able to see your ORCID password, or other private info in your ORCID Record. Privacy Policy. Authorize Deny

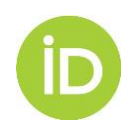

## Controlling access: Visibility

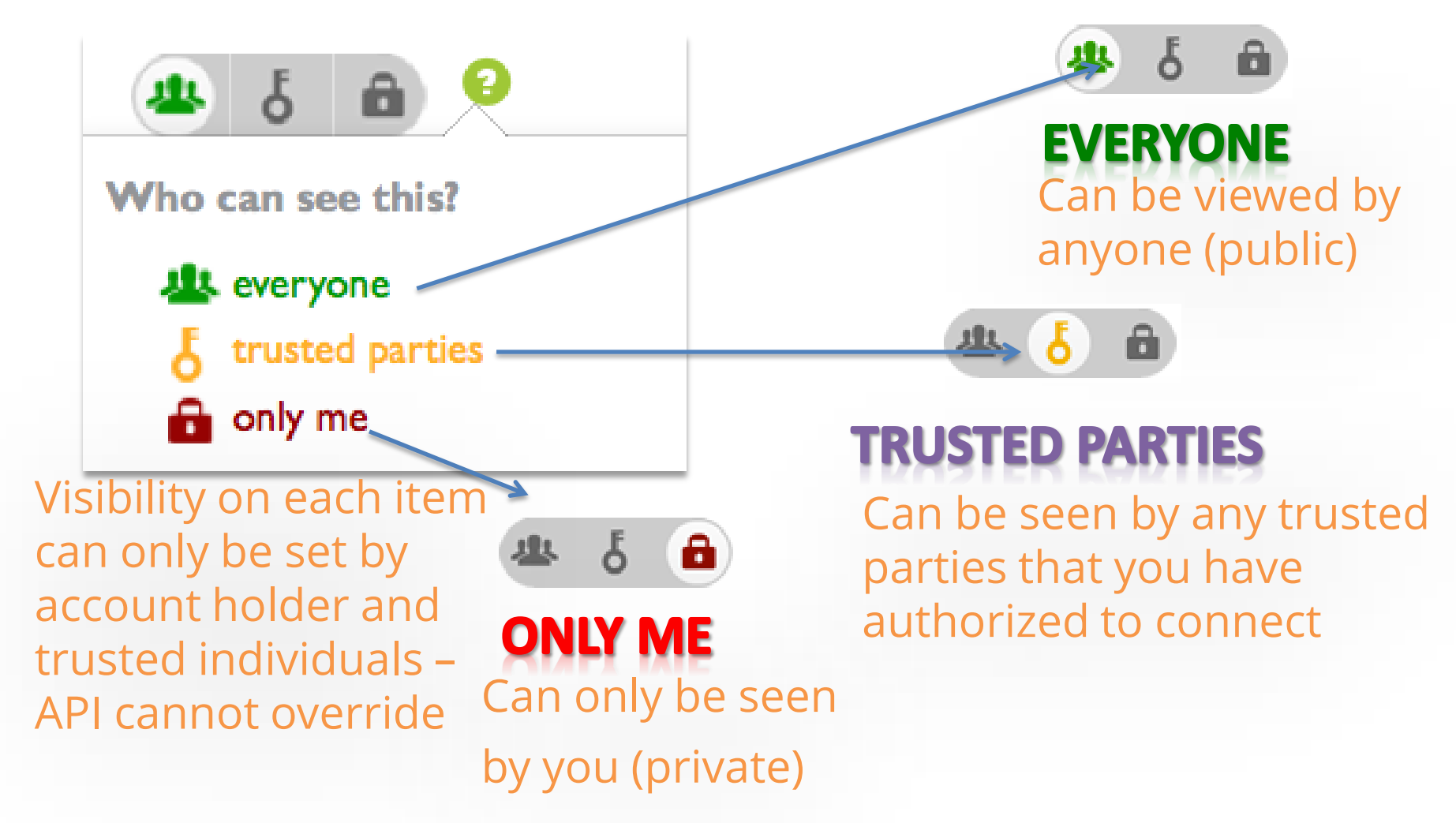

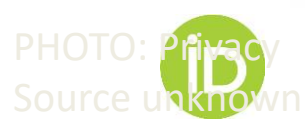

- WORKS: broadly-defined research outputs including publications, datasets, patents, dissertations and more
	- 12 search & link wizards
	- Import/Export via BibTeX
	- Add manually

Works added by multiple sources are grouped together based on having the same work identifier.

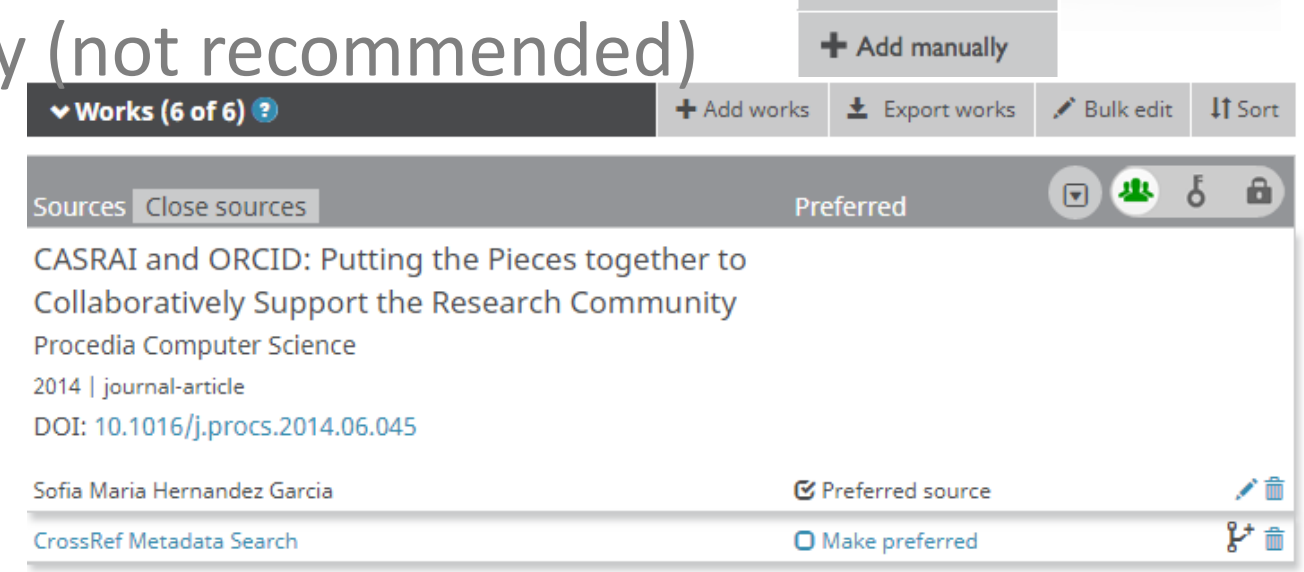

+ Add works

Search & link

Import BibTeX

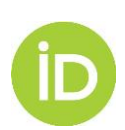

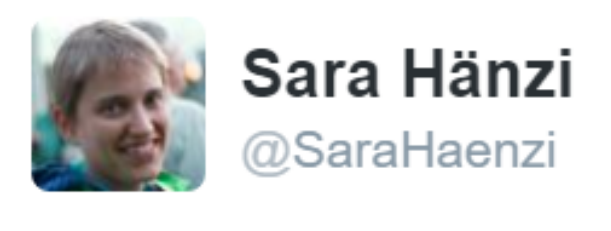

# have not yet heard from  $@J$  Exp Biol about proofs but  $@ORCID$  Org tells me @CrossrefOrg wants to add the new article to my ORCID - cool!

https://twitter.com/SaraHaenzi/status/794467574557904896 5:13 pm - 4 Nov 2016

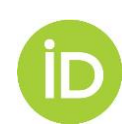

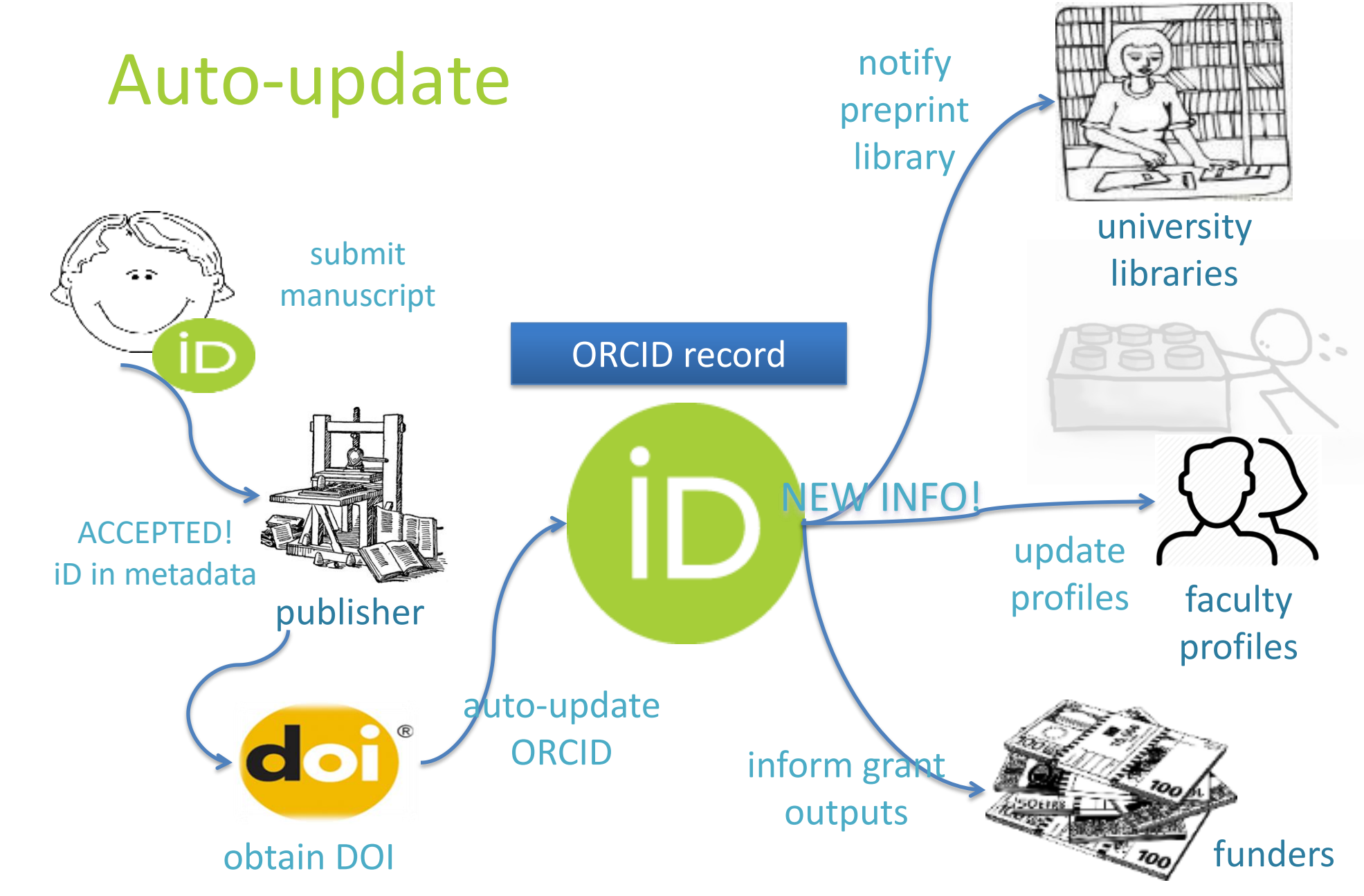

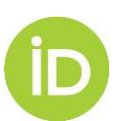

**Peer review section**  Based on CASRAI Peer Review Services data profile Reviews can be added only by a trusted organization using API – users cannot self-assert

## **Service affiliation**

Expanded affiliations in user interface and in API 3.0 RC1 Recognize significant donations of time to an organization as reviewer, e.g. expert review panel, conference panel chair.

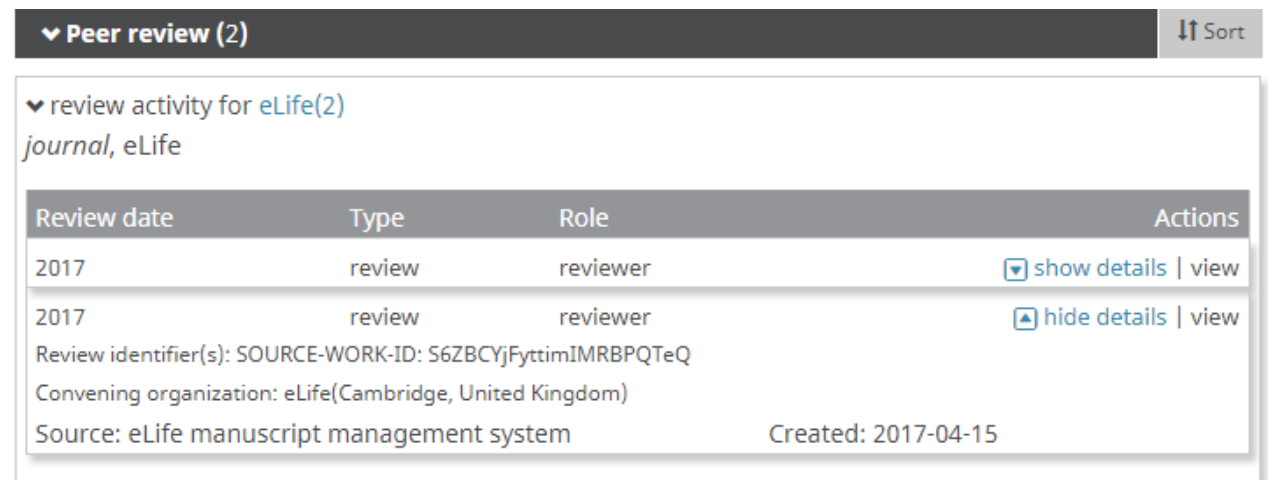

Source: iD

| $\blacktriangleright$ Membership and service (1)                                                             |                           | <b>If Sort</b> |
|----------------------------------------------------------------------------------------------------|---------------------------|----------------|
| Society of Scholars: Townsville, Queensland, AU<br>2016-02 to 2018-11   Chair (Peer Review Panel)<br>Service |                           |                |
| Source: Society of Scholars                                                                                  | <b>■</b> Preferred source |                |

Source: Testing data

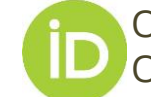

ORCID Peer review workflow: https://members.orcid.org/api/workflow/peer-review ORCID service et al affiliation tutorial: https://github.com/ORCID/ORCID-Source/blob/master/orcid-api-web/tutorial/affiliations.md

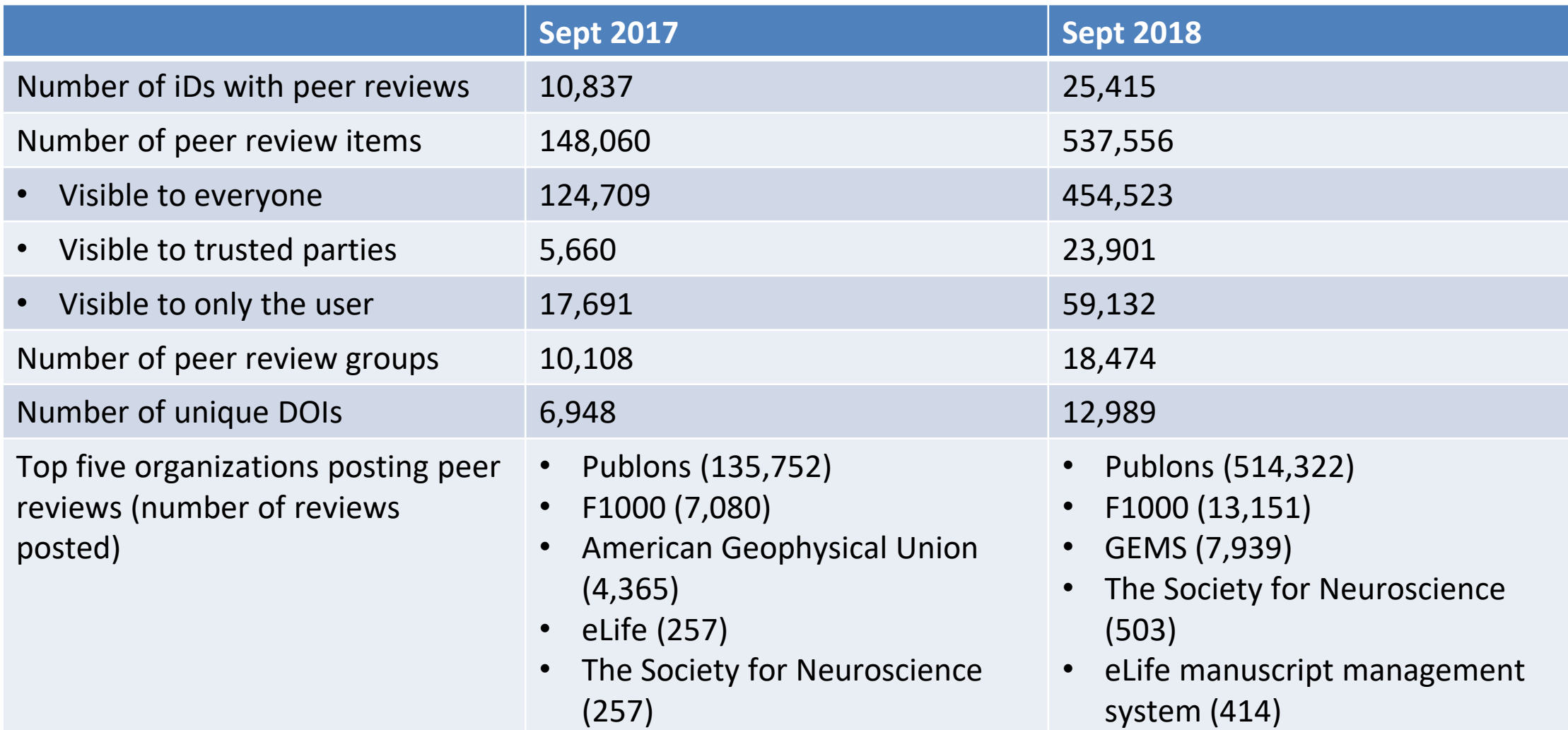

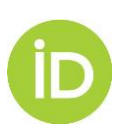

# **WHY ORCID IN PUBLISHING?**

• ENTER ONCE | REUSE OFTEN

get fast, accurate information for your submissions from ORCID record data, saving users time and hassle

• VIRTUOUS CIRCLE

enhance discovery of your publications: share publication information with a personcentric lens, uniquely linking authors and reviewers to their contributions

• LINK RELATED INFORMATION

richer metadata: link researchers and their publications to their related materials, grants, and more from information found in their ORCID records

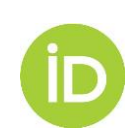

# **ORCID AND PUBLISHERS**

- Open Letter
- Working Groups:
	- Journal Display Guidelines (complete)
	- Books Workflows (complete)
	- **User Facilities and Publications (inprogress)**
- Peer Review activities
- **New affiliations**
- **ORCID Publishing User Group**

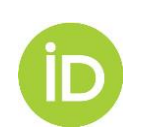

## **ORCID IN THE PUBLISHING CONTEXT**

#### Researcher discovery, analysis & writing

- Include ORCID iDs in databases and search
- Collect AUTHENTICATED ORCID iDs
- iDs with names in print, web and metadata
- iDs with names during data export

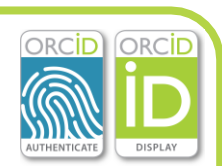

#### Submission & revision

- Collect AUTHENTICATED ORCID iDs
- Pre-populate forms with ORCID data

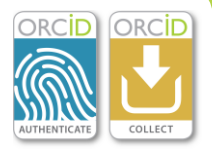

- Collect permissions for future interactions
- Collect related resource/ funding from ORCID data

#### Acceptance & production

- Collect ORCID iDs from all authors
- Collect affiliations, credit names, etc from ORCID records

# ORCÍD

ORCID

#### Collect reviewer ORCID iDs

Peer review

- Review recognition in ORCID records
- Discover reviewers from ORCID data

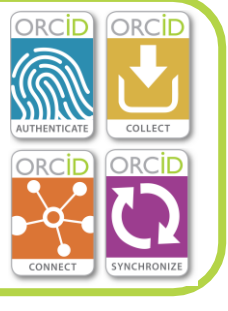

#### Analysis

- Connect publications to ORCID
- Link pubs to funding, resource & facility usage

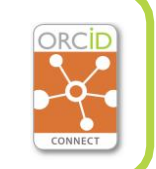

### Publication

- ◆ Display iDs in publications & metadata
- iDs in metadata & search engines (incl Google Scholar)
- iDs in deposits to abstracting & indexing services

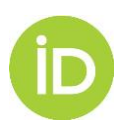

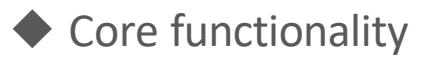

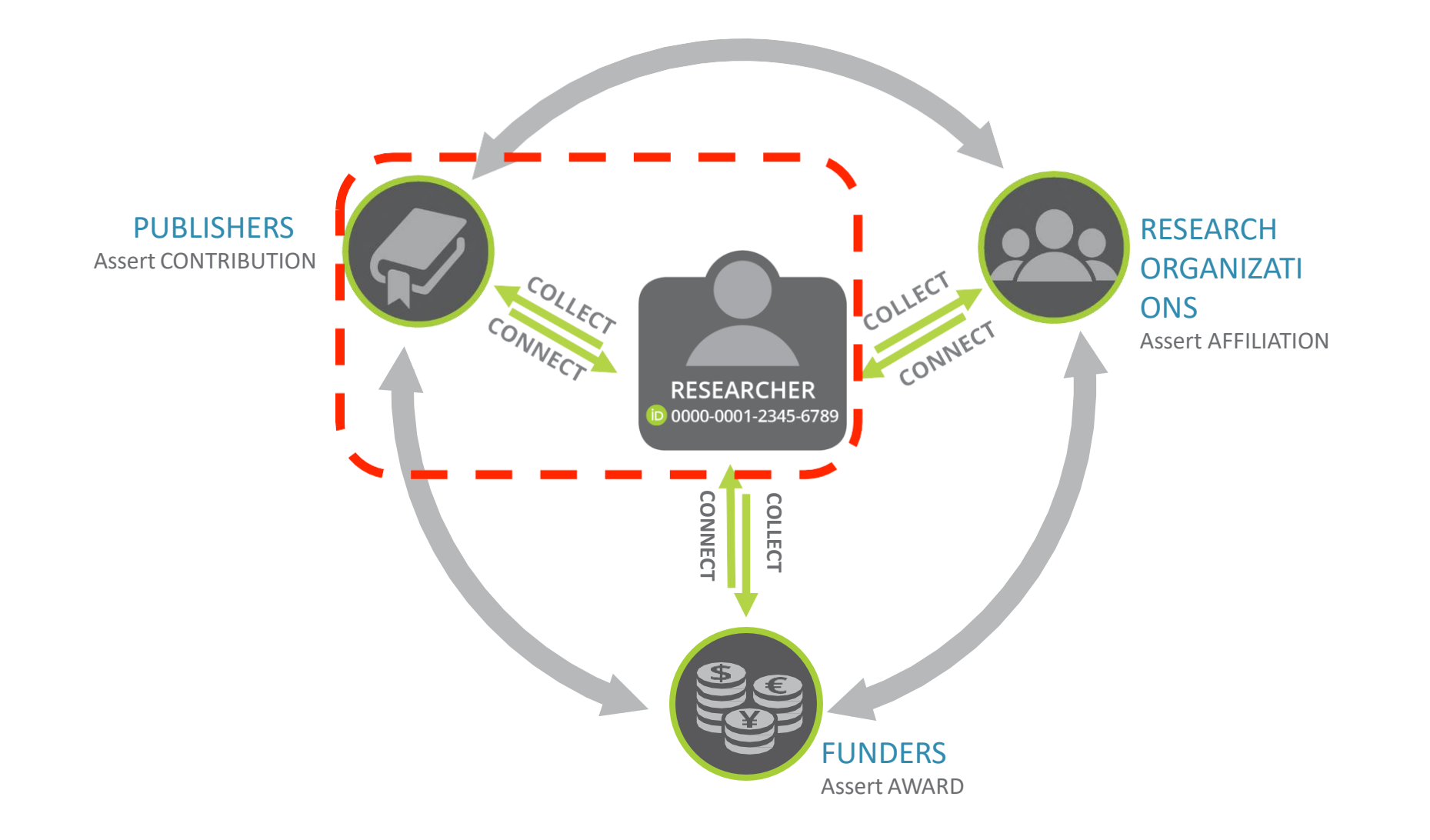

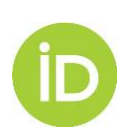

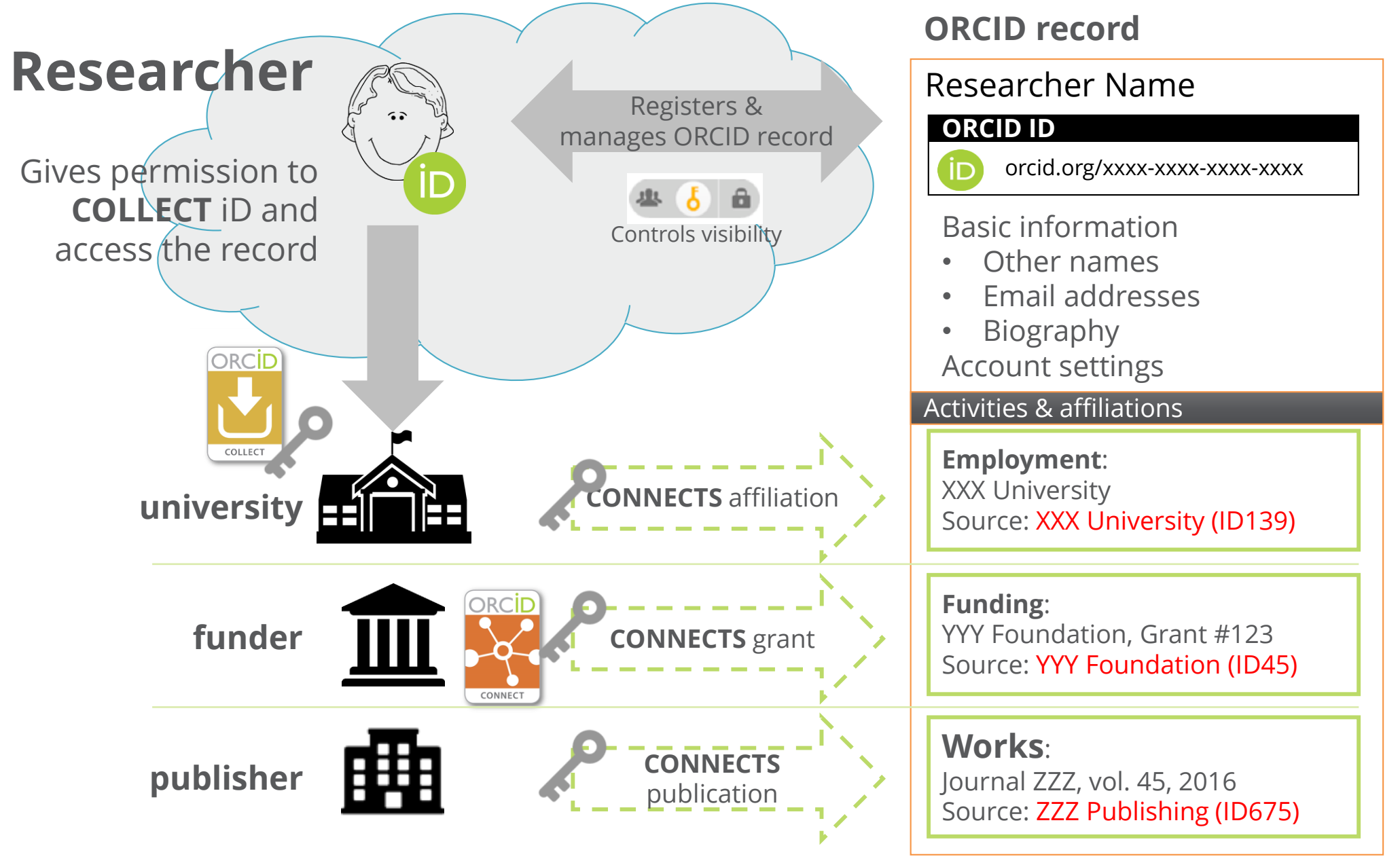

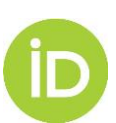

## Publishers open letter +60 signatories

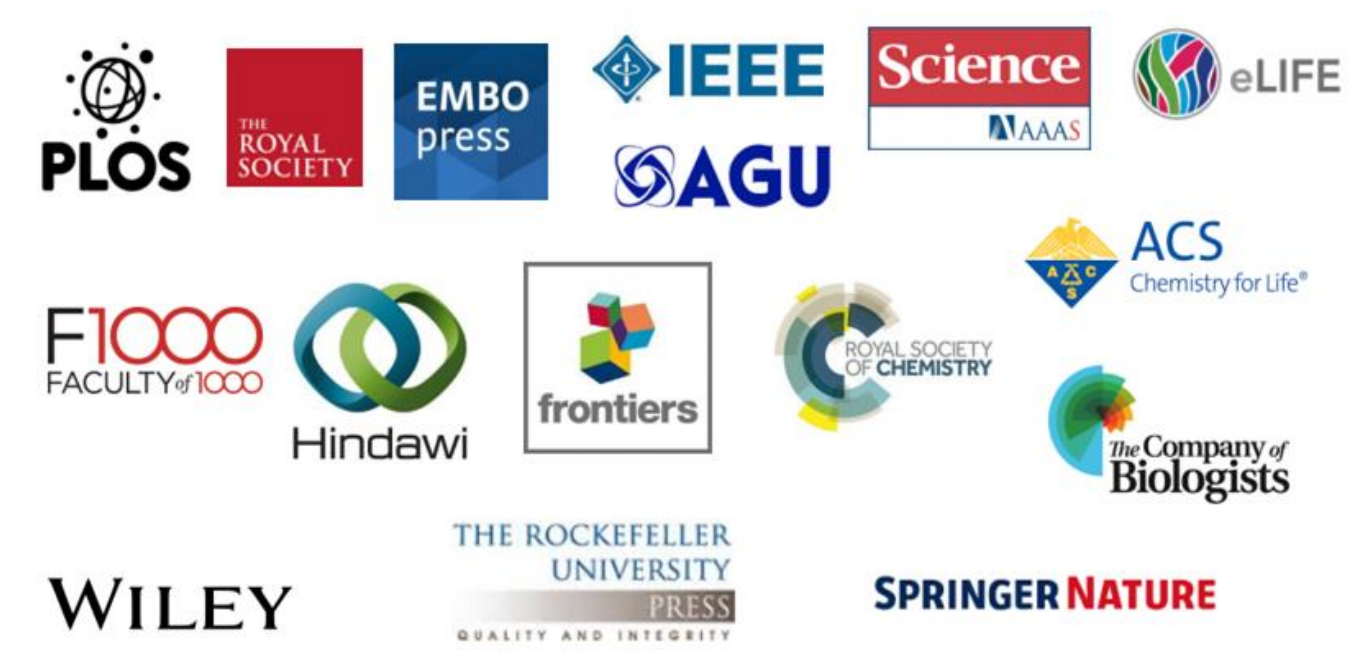

- ~2000 journals are now requiring ORCID iDs
- ~ 9,000 journals collecting iDs
- +2,400 publishers are embedding iDs in the DOI metadata provided to Crossref, who can then automatically update the author's ORCID record

# **HOW TO PARTICIPATE?**

- Join the Publishing Community Forum https://community.orcid.org/c/publishingcommunityusers
- Sign up for future community webinars
	- OCTOBER 9, 2018, 9:00 AM EDT | 1:00 PM UTC | Registration link
	- DECEMBER 11, 2018, 9:00 AM EDT | 2:00 PM UTC | Registration link
- Contact us: support@orcid.org

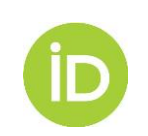